## Erledigt Von APFS zurück zu HFS+ / neues Paragon

Beitrag von herrfelix vom 4. Juli 2018, 12:37

Paragon hat ein Tool veröffentlicht, dass verspricht, auf einfachem Wege APFS zurück zu HFS+ zu wechseln.

Heise meldettps://www.heise.de/mac-and-i&ck-in-HFS-um-4097853.html und hier findet ihr dhatstpTso.b/lwww.paragon-software.com/home/apfs-hfs-convert

Ich habs gerade mal getestet. Bei mir funktioniert es NICHT. Ich tippe NVMe SSD nutze und das Tool damit nicht zurechtkommt. Es bricht nach mit einem wenig aussagekräftigem Failed ab. Das Positive daran: Die SS nicht verändert.

Wer mag, probiert es mal an einer "normalen" SSD aus und berichtet. Viell ein oder anderen weiter.

Beitrag von rubenszy vom 4. Juli 2018, 13:00

Was soll das bringen wieder zurück zu HFS+? APFS bietet bessere Möglichkeiten, gerade in Bezug Container Erstellung un

Beitrag von Nightflyer vom 4. Juli 2018, 13:01

Teste grade mit einer externen SSD

Beitrag von herrfelix vom 4. Juli 2018, 13:07

[@rubens](https://www.hackintosh-forum.de/index.php/User/25151-rubenszy/)zweiß ich nicht, aber jeder hat andere Interessen, andere Problei Wer es nicht braucht, braucht es nicht. Und anders herum

Beitrag von rubenszy vom 4. Juli 2018, 13:13

1. Nutzt du selber die Vorteile von APFS oder eher nicht?

2. Hast du schon Datenverlust zu melden durch APFS oder eher nicht?

3. Hast du Probleme beim erstellen eines Backups mit Time Machine unter A

Ist jetzt für die Allgemeinheit, nichtetrisfpelizxiell für Wer angegebene Probleme hat mit APFS kann gern mal was S interessieren, da ich bis jetzt noch keine Probleme verzeichnen konnte.

Beitrag von herrfelix vom 4. Juli 2018, 13:30

Bei mir läuft der Boot-Vorgang mit HFS+ statt APFS ungefähr 3 bis 4 mal : kein Problem, aber ein Unterschied.

Beitrag von Sascha\_77 vom 4. Juli 2018, 13:33

APFS ist schon ok. Einzig was mich nervt ist, wenn man einen 2. Container eingerichtet hat (geht im Gegensatz zur Partitionierung in einer Sekunde wegbekommt wenn man ihn nicht mehr braucht. Bzw. den Container krie aber der freigewordene Platz konnte ich nicht mehr der Hauptpartition letztens einen Heissen probiert mit dem Ergebnis, dass ich das System ge Plattgemacht und wieder zurückgespielt habe.

Diese ganze Shrink/Resize Funktionen haben bei mir immer mit Fehler a Meinung nach ist dies derzeit einfach noch zu verbuggt.

Beitrag von crusadegt vom 4. Juli 2018, 13:48

@ Sascha\_G@nau das hat mich auch genervt...

Beitrag von rubenszy vom 4. Juli 2018, 13:52

Funktioniert man muss nur wissen wie.

Ganz einfach:

Mit Clover in Recovery booten mit dem Festplattendienstprogramm das Volume löschen. Danach Neustart und fertig volle Nutzbarkeit des Containers. Keine Fehlermeldung kein Verlust von Speicherplatz.

Beitrag von Sascha\_77 vom 4. Juli 2018, 13:53

Du musst den 1. Container aber noch resizen sprich erweitern nachdem ma entfernt hat. Und genau an dieser Stelle klappt das nicht. Habs mit 2 Rech Male der gleiche Fehler.

EDIT: Ach mit Recovery geht das? Ok muss ich auch mal probieren.

Beitrag von crusadegt vom 4. Juli 2018, 13:53

[@rubens](https://www.hackintosh-forum.de/index.php/User/25151-rubenszy/)zy werd ich nachher direkt mal testen

Beitrag von rubenszy vom 4. Juli 2018, 15:00

[@Sascha](https://www.hackintosh-forum.de/index.php/User/17404-Sascha-77/)\_7A7 iso es funktioniert, hatte eben mein Mojave APFS-Volume Partition einen neuen Container erstellt, da schnell mal Mojave installiert u Container wieder gelöscht.

HS kann wieder auf die volle Größe der Platte zugreifen.

Da ich eh nur mehrere APFS-Volumen auf der Platte benutze, erspare i erstellen, da die Volumen von der Kapazität der ganzen Platte zehren, mehr drauf hat APFS-Volume löschen fertig, ohne immer neu partitic welche Größe die Partition haben muss.

Beitrag von Nightflyer vom 4. Juli 2018, 15:37

Irgendwie geht das alles am Thema vorbei. Es geht hier um Das Paragon Tool, nicht um das Für und Wider von APFS [@herrfe](https://www.hackintosh-forum.de/index.php/User/42989-herrfelix/)lix Hat geklappt. Externe SSD (10.14) in HFS+ gewandelt.

Beitrag von herrfelix vom 4. Juli 2018, 15:38

Dann scheint es bei mir tatsächlich an der Verwendung der NVMe-Schnitt teste es nachher auch noch mal mit einer SATA-SSD.

Beitrag von Nightflyer vom 4. Juli 2018, 16:16

Grad Update auf Beta3 mit der konvertierten SSD Hat auch geklappt

Beitrag von akula vom 31. Mai 2019, 11:00

Hi Leute, brauche dringend eure Hilfe. Ich habe auch in die Schlamassel A zurück! Nun habe ich von Paragon angebotenes Tool downloadet und weiss i anfangen kann. Der Suffix fehlt, System weisst nicht womit das geöffnet so aus:

Paragon-717-FRU\_MacInstallUnlock\_1.0.0

Umbenennung in \*.dmg bringt auch nichts.

Wie soll ich das Tool installieren???

Bedanke mich für jede Hilfe!

Beitrag von Sascha\_77 vom 31. Mai 2019, 11:03

Das ist ein .tbz2 Archiv.

Beitrag von akula vom 31. Mai 2019, 11:18

Ist klar. Was ist DANACH? Entpackt wird aus "Paragon-717-FRU\_MacIns mit 9,4 MB eine Datei namens "Paragon-717-FRU\_MacInstallUnlock\_1.0.0" mi Was mache ich mit dieser Datei? Wie installiere ich das Tool?

Beitrag von Sascha\_77 vom 31. Mai 2019, 11:39

Könnte einfach nur eine Binary sein. Öffne mal ein Terminal und w Drag&Drop rein.

Vor dem eigentlichen Dateinamen (ab dem letzten /) tippst du noch ./

Beispiel:

/Bla/Download/./Paragon-717-FRU\_MacInstallUnlock\_1.0.0

EDIT:

Hab mir das Teil gerade mal in Linux mitm Hex Editor angeschaut. Häng mal

Beitrag von akula vom 31. Mai 2019, 11:53

keine Chance. Mein System - High Sierra

Beitrag von Sascha\_77 vom 31. Mai 2019, 12:11

Habe gerade leider kein macOS zu Hand. Kannst Du mit rechtsklick (we anhängt) einen Paketinhalt anzeigen?

Beitrag von akula vom 31. Mai 2019, 12:11

Ich meine, da hat doch Leute hier im Forum mit dem Tool gearbeitet. Wie de

In Kontext-Menu taucht "Packetinhalt zeigen" nicht auf, wie bei allen \*.app d

".app" habe ich angehängt.

Beitrag von Nightflyer vom 31. Mai 2019, 12:51

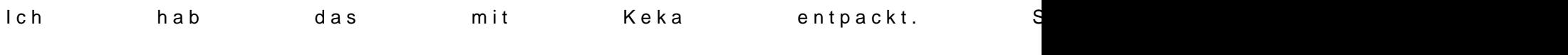

Die apfsconvert kann

Beitrag von akula vom 31. Mai 2019, 13:08

Danke, mit Keka geht! Was die andere zwei Dateien damit zu tun haben.. und APFS-Volume erkennt das Tool aber nicht..

Beitrag von herrfelix vom 31. Mai 2019, 21:20

Kann man dir beim Schlamassel irgendwie anders helfen? Was stört funktioniert doch prima...

Beitrag von akula vom 1. Juni 2019, 00:18

ich habe meine 500mb SSD, die für System zuständig war in CD-Laufwerk schon 128mb SSD war. Und an diese Stelle eine 1tb-SSD eingebaut. Nach versehen in APFS formatiert habe, spinnt die Platte total. Das war eigentli ich zurück will.

Beitrag von locojens vom 1. Juni 2019, 10:33

An der Stelle Post #26 verstehe ich gerade nur Bahnhof ... und von deine auch nichts brauchbares finden!?

Beitrag von herrfelix vom 2. Juni 2019, 14:55

Die Problembeschreibung verstehe ich tatsächlich auch überhaupt nicht.

Beitrag von LutzK vom 2. Juni 2019, 16:36

[aku](https://www.hackintosh-forum.de/user/63156-akula/)last doch ganz einfach wenn du diese Theez 20 rDaarchiivme inttpackst.

Ich habe die mal hier die entpackte Datei dann als .app angehängt und es arbeiten.